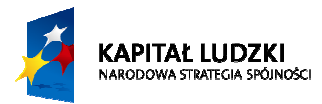

## **KARTA USŁUGI** Nr *35/2022/IR/2*

## **Udostępnienie stronom postępowania wglądu do elektronicznego projektu budowlanego w Wydziale IR WUW**

Data zatwierdzenia/aktualizacji: *28.06.2024 r.* 

## 1/1

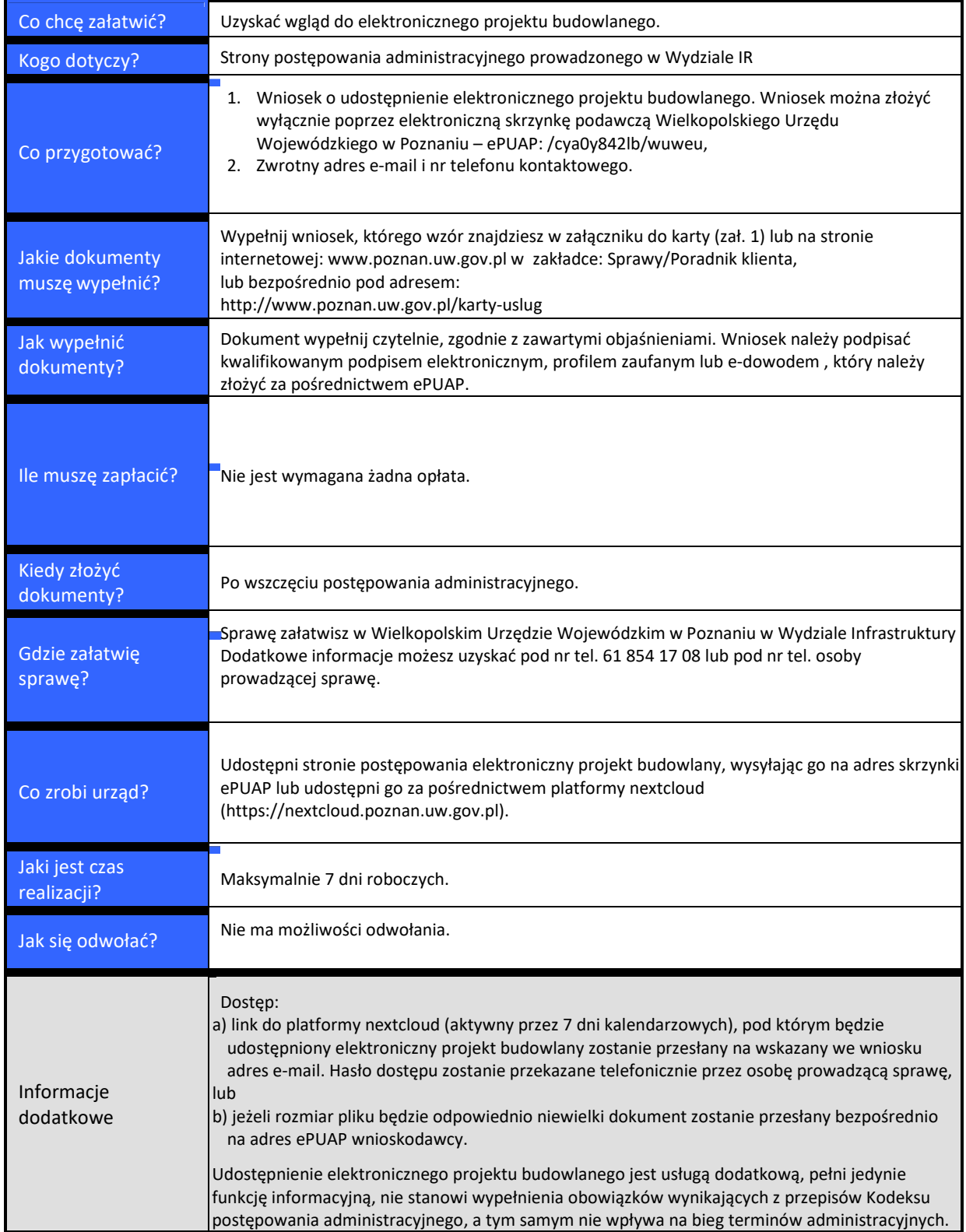

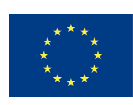

**UNIA EUROPEJSKA** 

EUROPEJSKI<br>EUROPEJSKI<br>FUNDUSZ SPOŁECZNY